# **The space-saving KNOCK CYLINDERS**

The total length has been shortened as much as possible. The compact, lightweight Knock Cylinder demonstrates space-saving effectiveness in various mounting configurations.

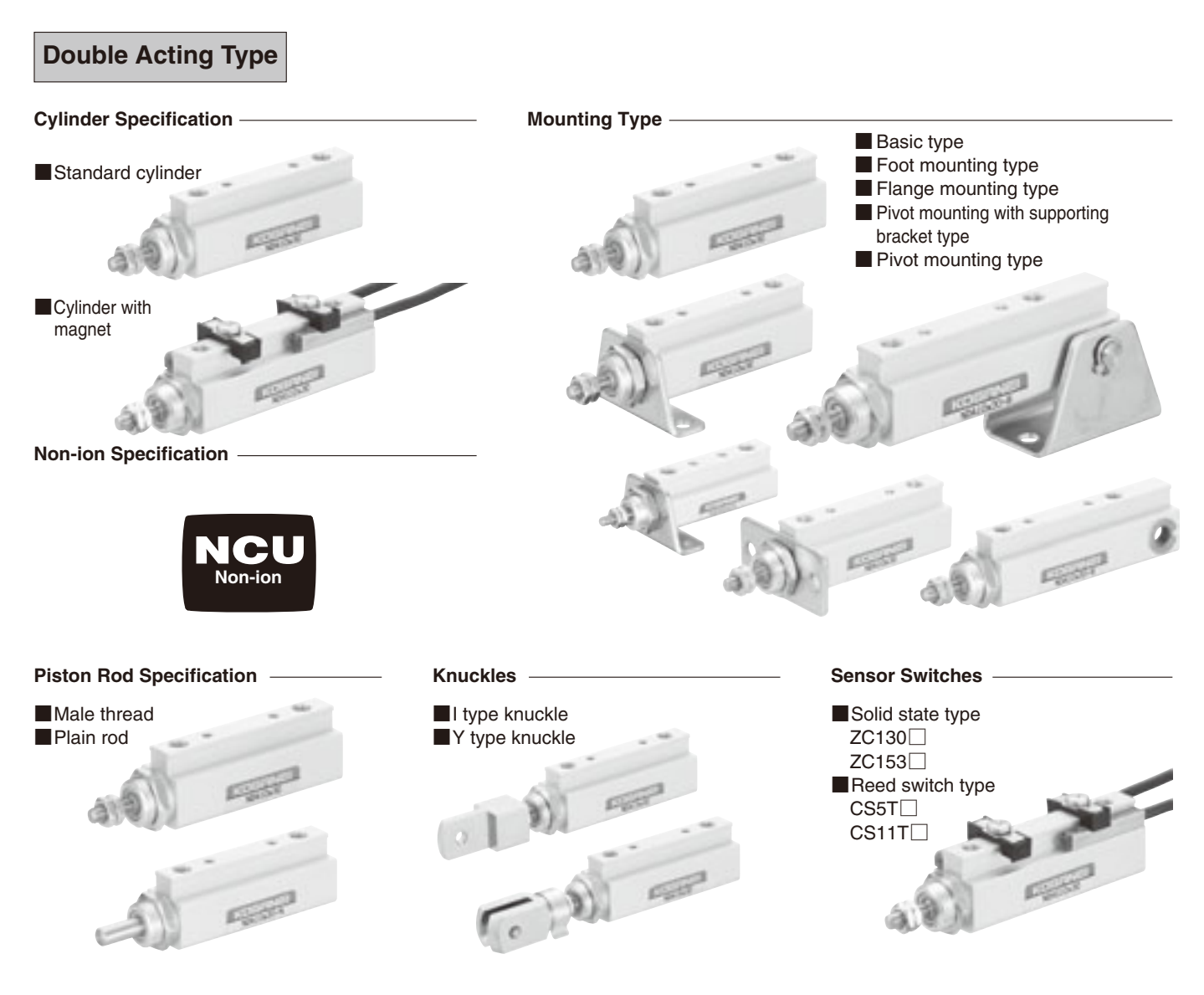

#### ■**Double Acting Type Selection Chart**

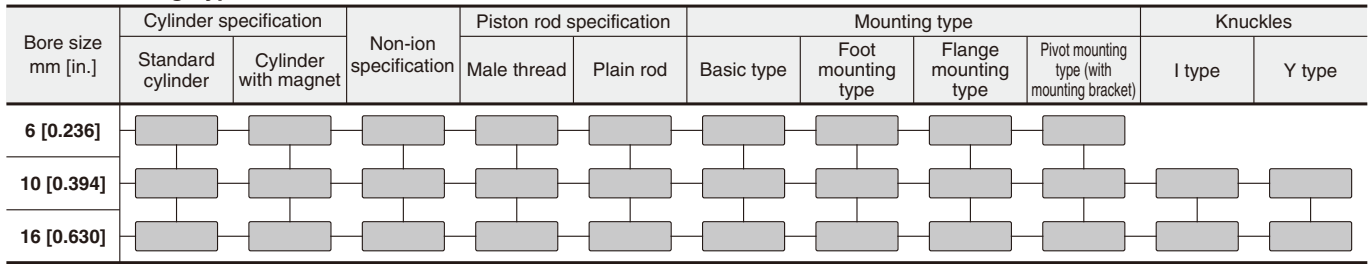

## **Double Acting Type**

- Finely tuned configurations capable of dealing even with non-ion specification offer compact, lightweight features.
- $\bigcirc$  4 types and 5 classes of mounting types allow for a large variety of mounting configurations.
- $\bullet$  Capable of mounting  $\Box$ 4mm [0.157in.] sensor switches for excellent performance in a compact size.

#### **Single Acting Push Type**

- A centering location on the body improves mounting precision.
- Wrench flats built into the body provide secure mounting.
- Drawing presentation for positioning not required.

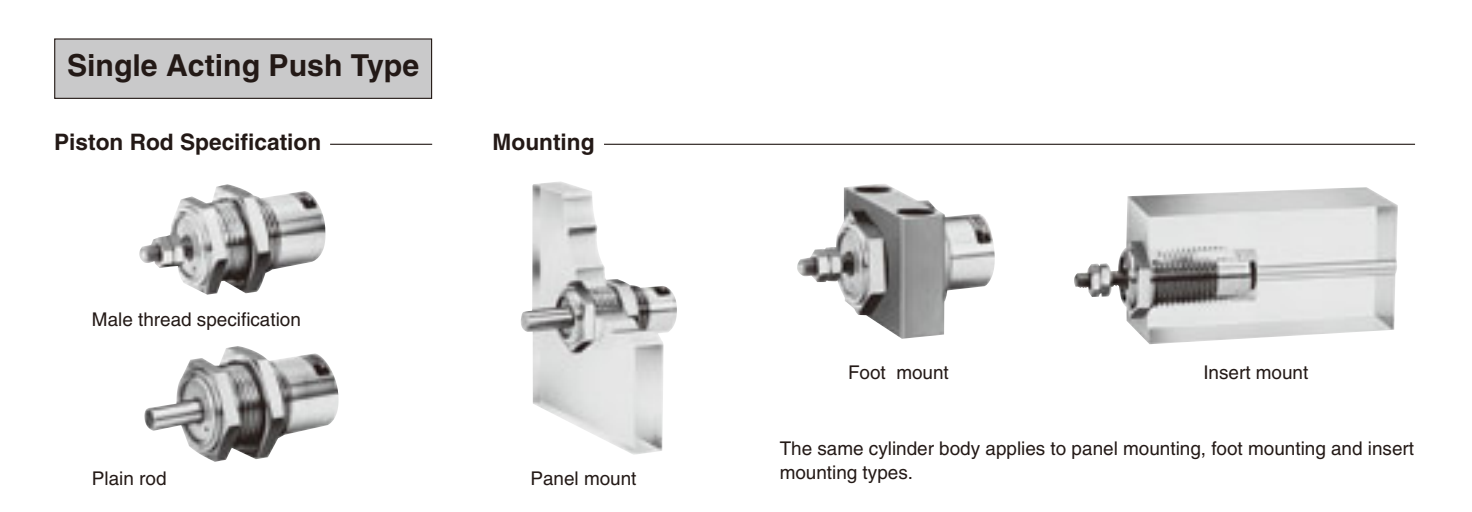

#### ■**Single Acting Push Type Selection Chart**

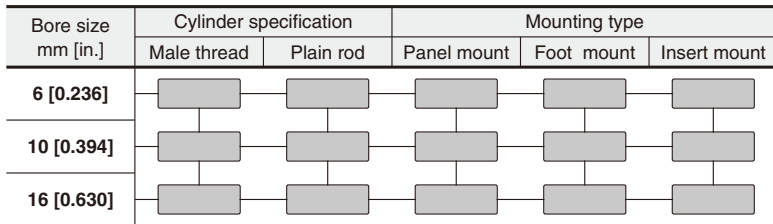

# **KNOCK CYLINDERS**

**Double Acting Type**

## **Specifications Symbol**

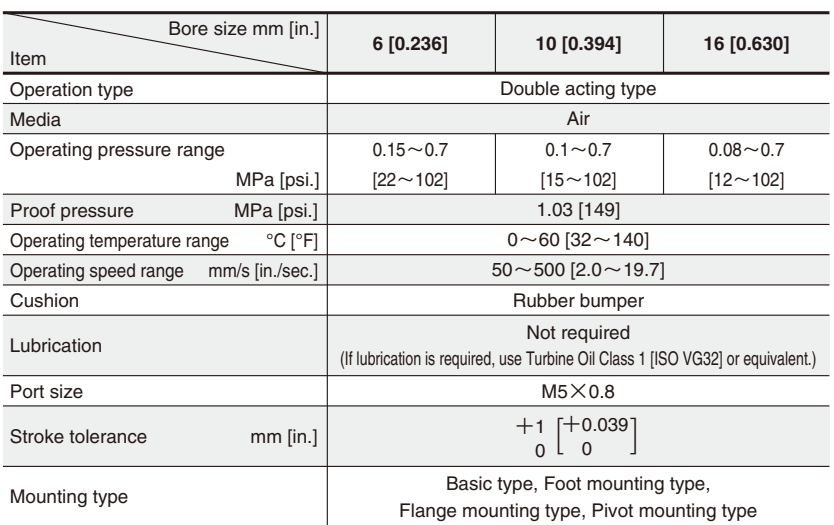

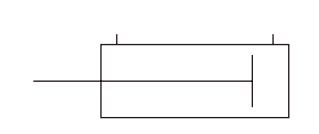

#### **Bore Size and Stroke**

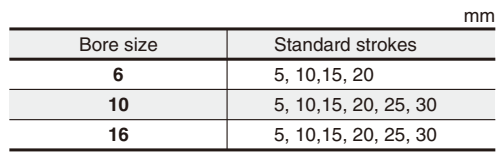

#### **Cylinder Thrust**

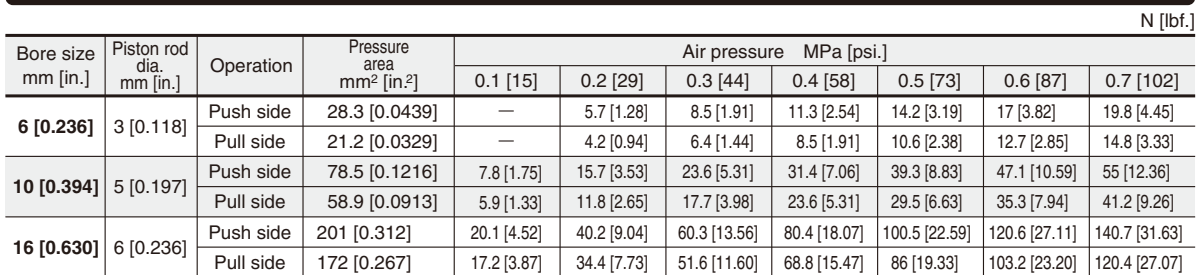

#### **Mass**

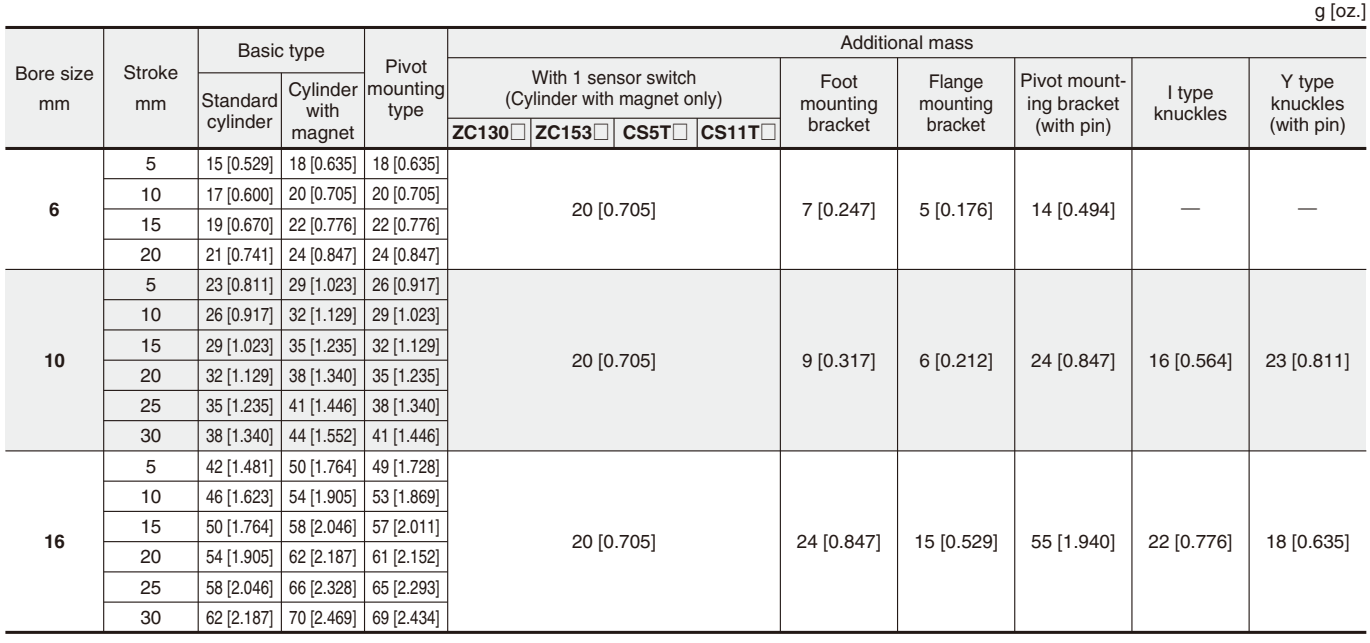

Calculation example: To add 2 sensor switches to the cylinder with magnet NDAS10×20: 38+(20×2)=78g [2.751oz.]

Remark: There are 2 types of sensor switch lead wire lengths.

A: 1000mm [39in.], B: 3000mm [118in.]

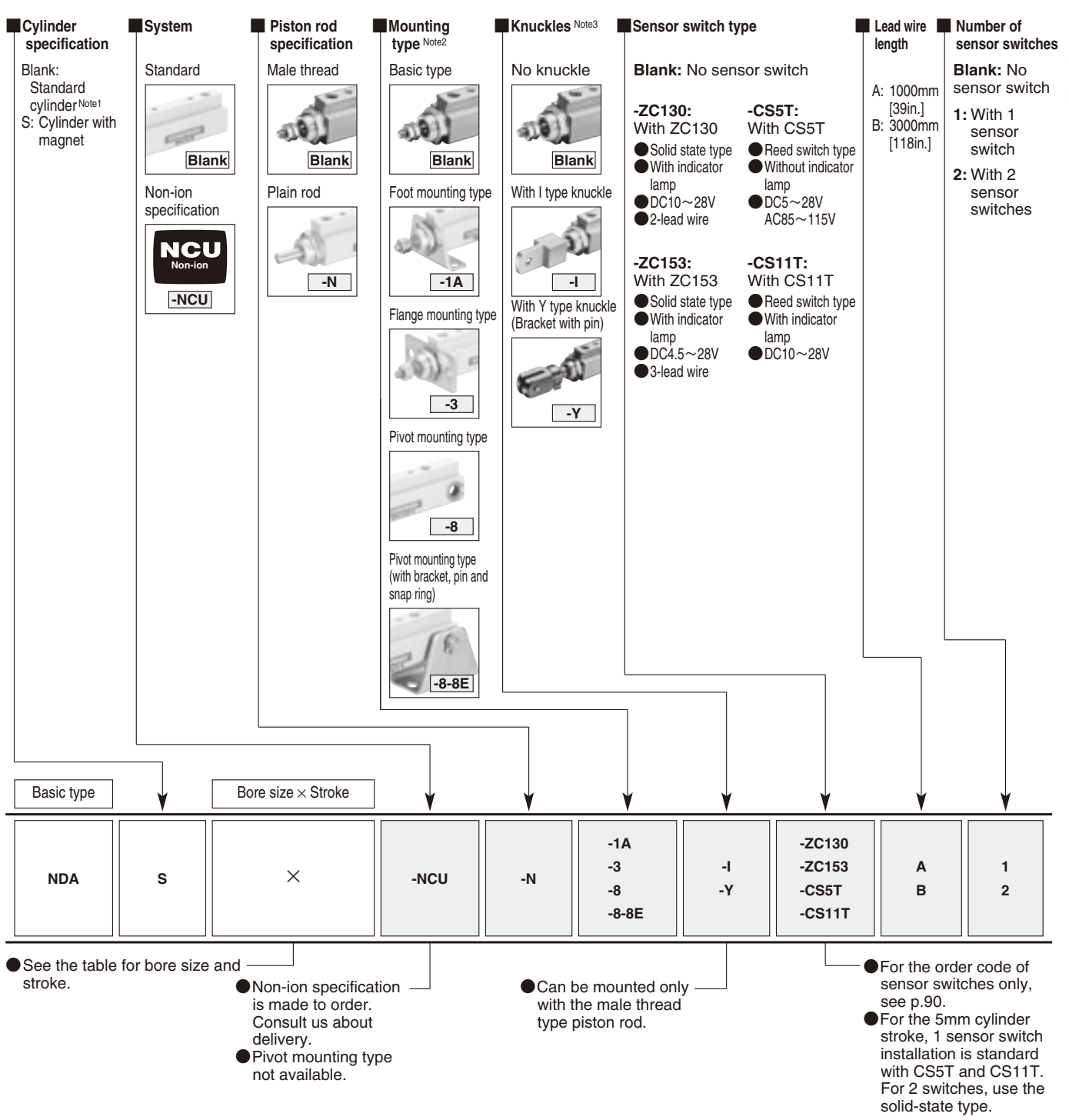

Notes 1: The magnet for the sensor switch is not built in. Use the cylinder with magnet when using a sensor switch. 2: Mounting brackets are included at shipping.

3: Knuckles are not available in the  $\phi$  6 [0.2336in.] bore size. For other bores, knuckles are included at shipping.

#### **Additional Parts (To be ordered separately)**

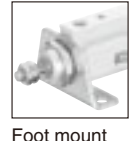

bracket

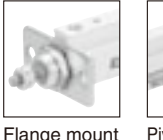

bracket

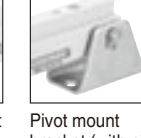

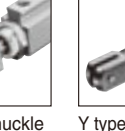

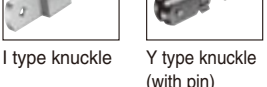

bracket (with pin and snap ring)

● For the order code, see p.89. ● Pivot mount bracket can be mounted only on the pivot mounting type cylinder.

Remark: For the cylinder joint and cylinder rod end mounted on the piston rod end, see p.1568.

KNOCK CYLINDERS KNOCK CYLINDERS

```
● Standard cylinder ● Cylinder with magnet
```
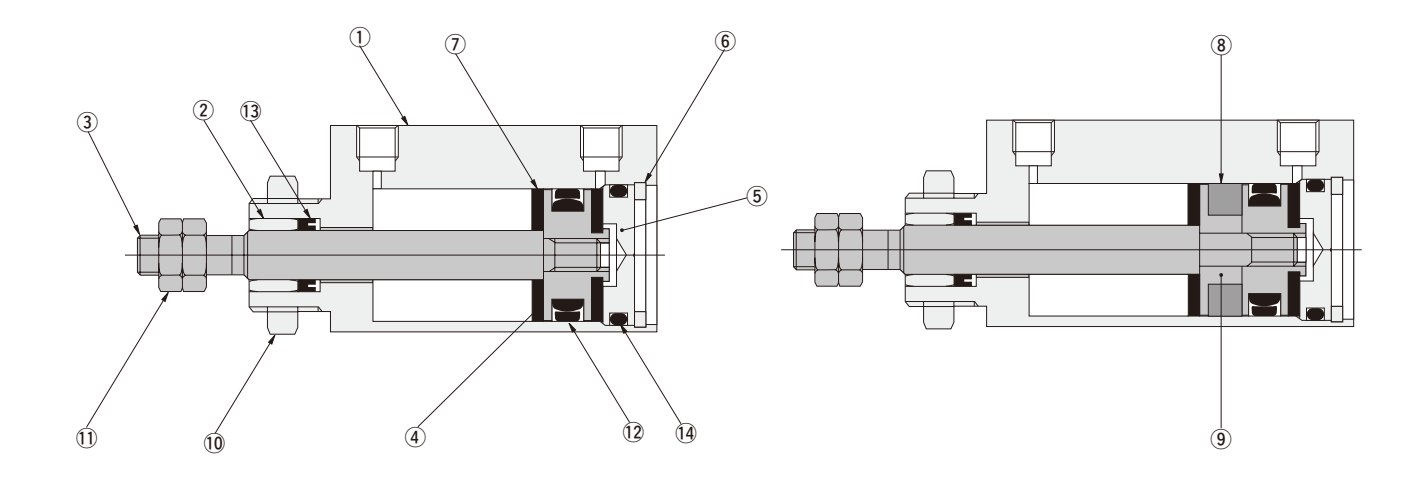

#### **Major Parts and Materials**

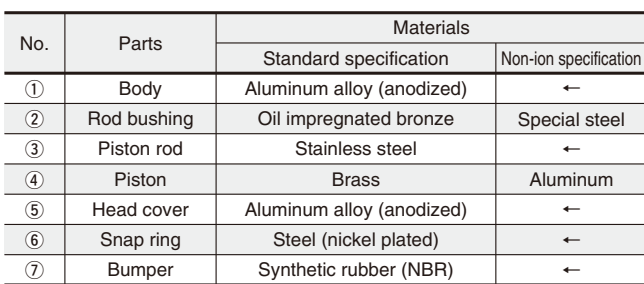

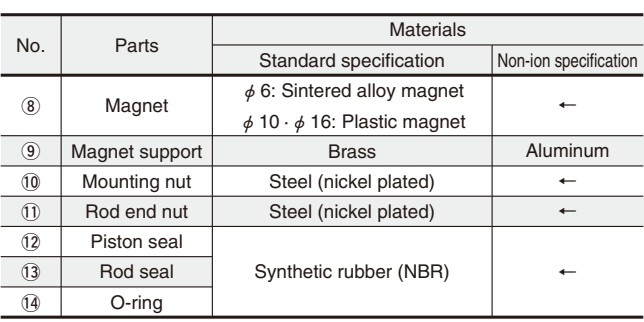

Note: The  $\phi$  6 body cannot be disassembled.

#### **Seals**

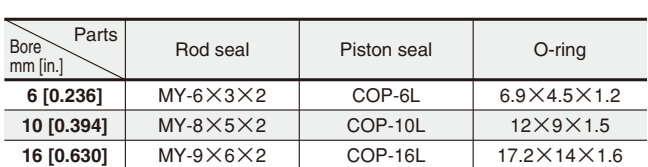

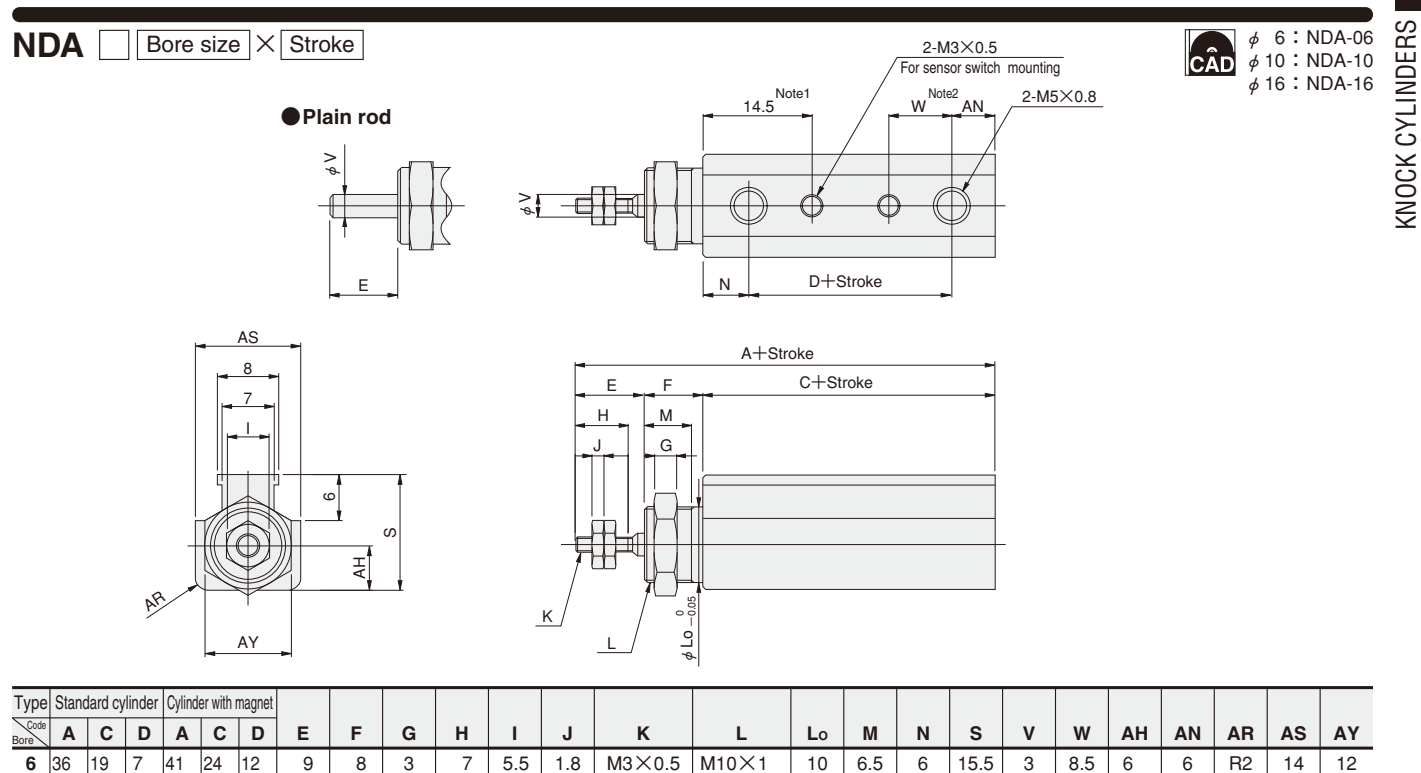

**16** 44.5 20.5 7.5 49.5 25.5  $12$ Notes: 1. Not available in the 5, 10, 15 stroke standard cylinder and the 5, 10 stroke cylinder with magnet. 2. Not available in the 5 stroke standard cylinder.

10

7 8 2.4 3.2  $M4\times0.7$  $M5\times0.8$  M12×1  $M14\times1.25$  12 14 6.5 8.5 6 6 19 25.5 5 6 8.5 8.5 7 9.5 7 7 R2 R<sub>3</sub>

15 20 14 17

#### **Dimensions of Foot Mounting Type (mm)**

**10** 40

 $\overline{20}$ 

7

**16** 44.5 20.5 7.5 49.5 25.5 12.5

45

 $\overline{25}$ 

 $12$ 12.5 12 14

8 10 3 4

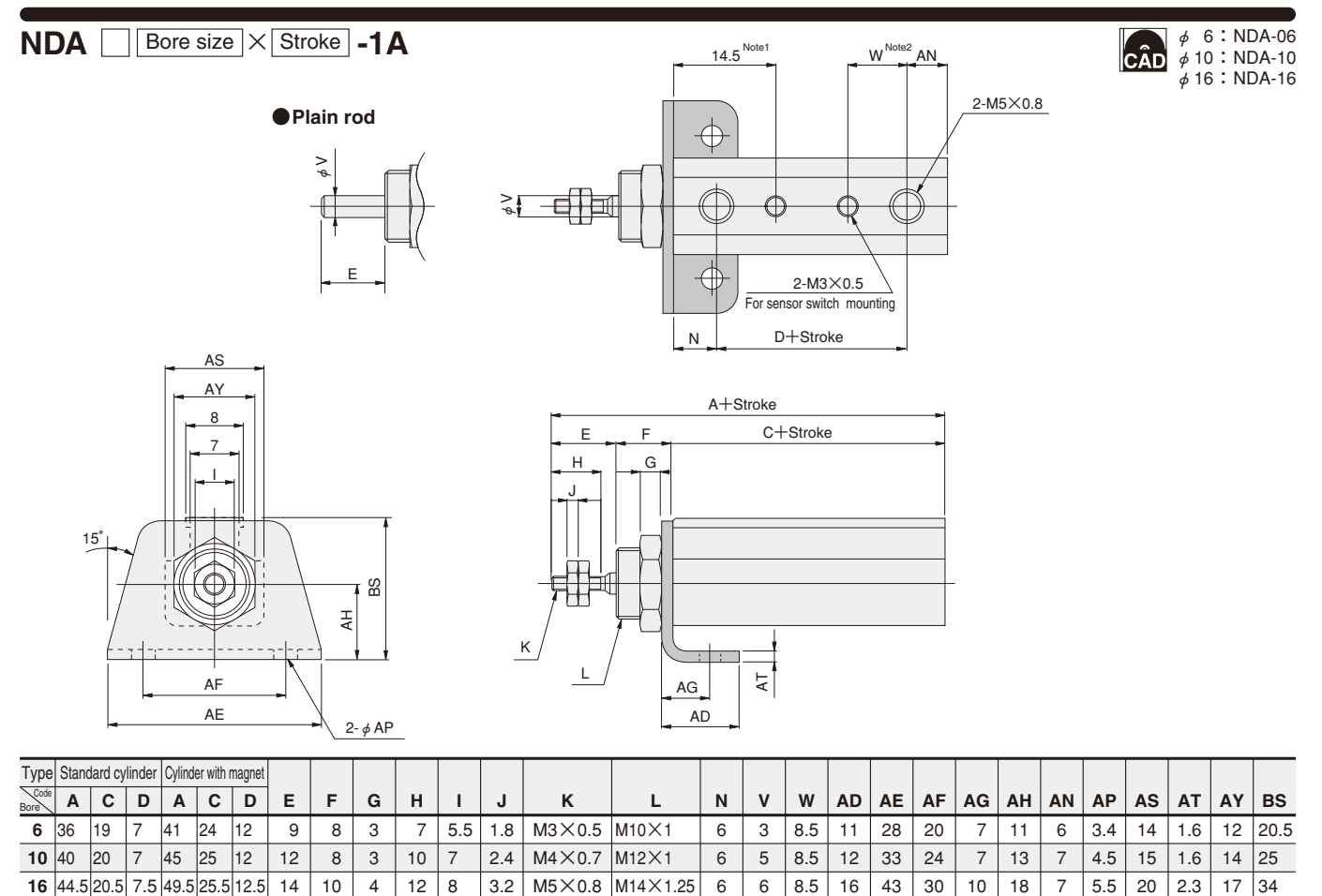

3.2 M5×0.8 M14×1.25

Notes: 1. Not available in the 5, 10, 15 stroke standard cylinder and the 5, 10 stroke cylinder with magnet. 2. Not available in the 5 stroke standard cylinder.

#### **Dimensions of Flange Mounting Type (mm)**

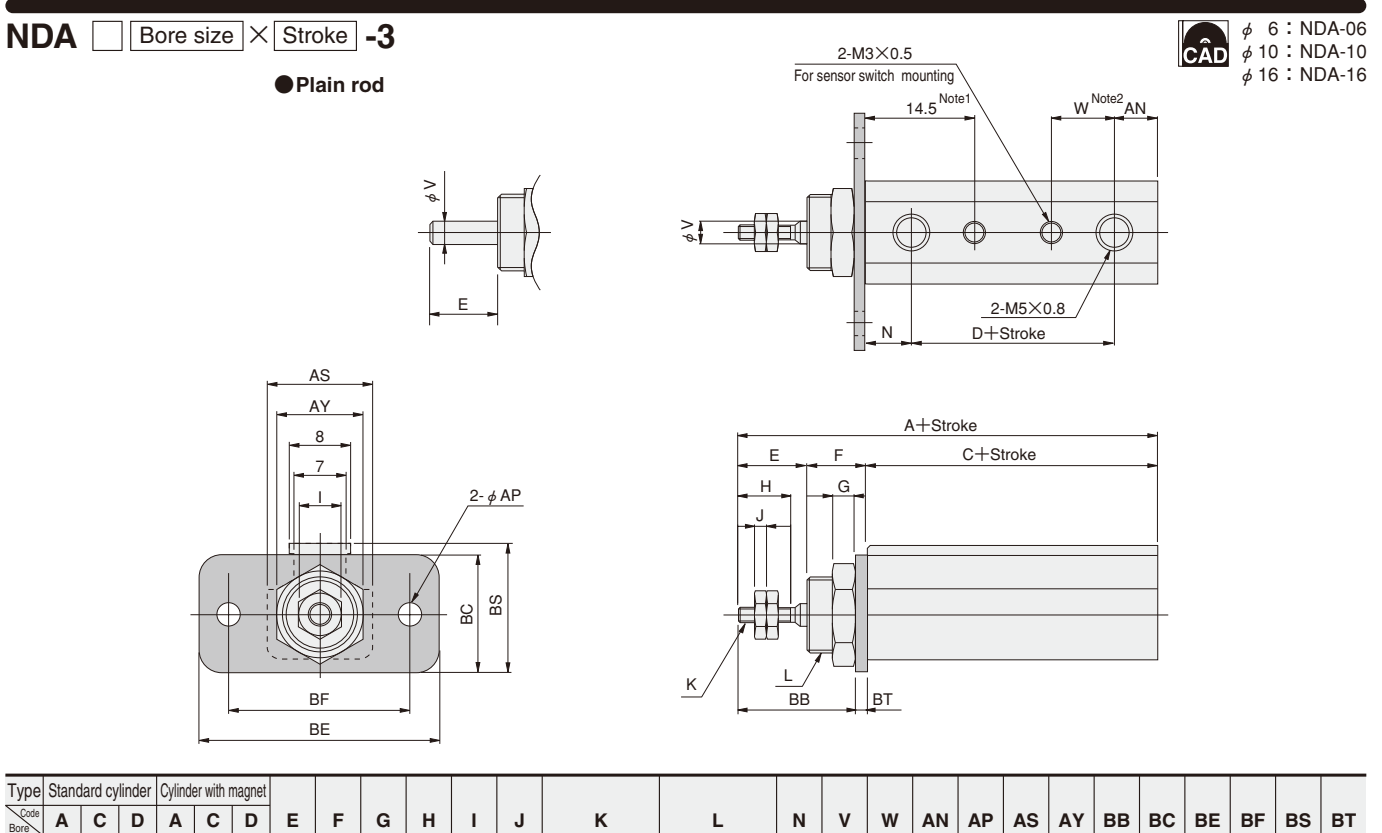

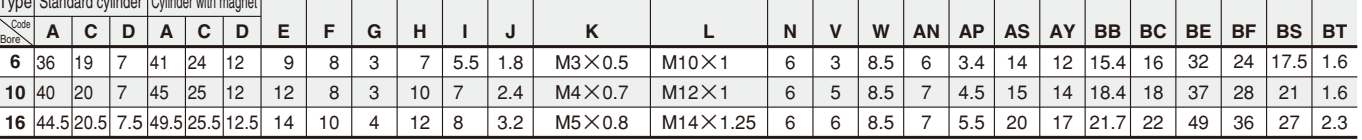

Notes: 1. Not available in the 5, 10, 15 stroke standard cylinder and the 5, 10 stroke cylinder with magnet. 2. Not available in the 5 stroke standard cylinder.

#### **Dimensions of Pivot Mounting Type (mm)**

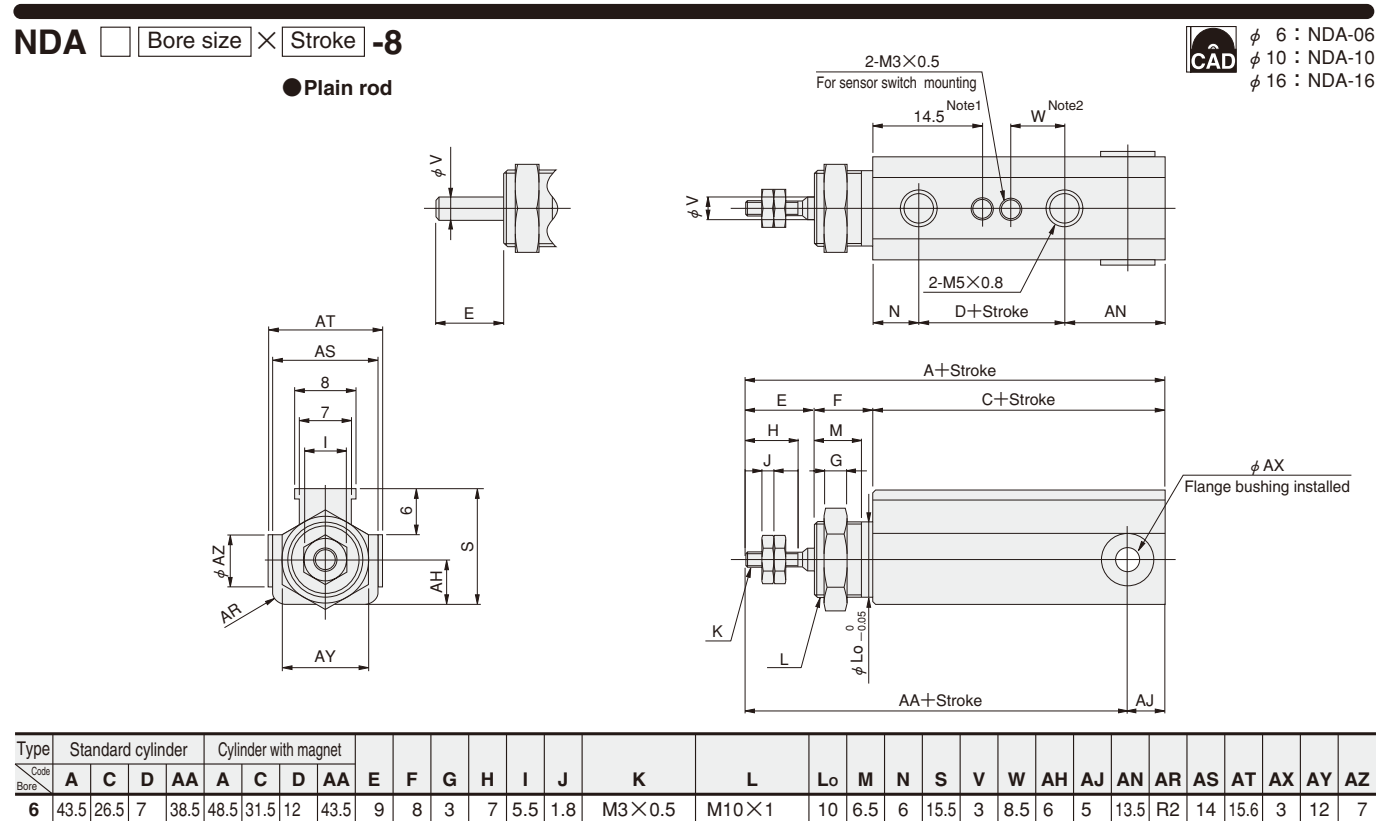

Notes: 1. Not available in the 5, 10, 15 stroke standard cylinder and the 5, 10 stroke cylinder with magnet. 2. Not available in the 5 stroke standard cylinder. **16** 55.5 31.5 7.5 48.5 60.5 36.5 12.5 53.5 4

10 12

7 8

 $2.4$  $3.2$   $M4\times0.7$  $M5\times0.8$ 

M12×1  $M14\times1.25$ 

12 6.5 14

8.5

6 6

19 25.5 5 6

8.5 7 8.5 9.5 7

6.5

17 18  $R<sub>2</sub>$ R3

15 17 20 22 5 6 14 17 10 12

3

**10** 50

30 7

43.5 55

35 12 48.5

12 14

8 10

#### KNOCK CYLINDERS KNOCK CYLINDERS CÂD **NDA** Bore size  $\times$  Stroke -8-8E  $\phi$  6:NDA-06  $\phi$  10 : NDA-10  $\phi$  16 : NDA-16 **●Plain rod** 2-M3×0.5 For sensor switch mounting w<sup>Note2</sup> 14.5 Note 1 φV E A+Stroke DA C+Stroke E F DT M H N D+Stroke AN <u>AY</u> G 2-M5×0.8 Pin diameter 8  $\phi$ DK 7 Ħ H 6

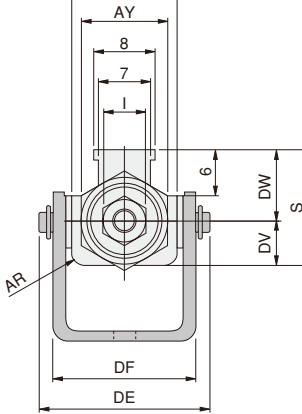

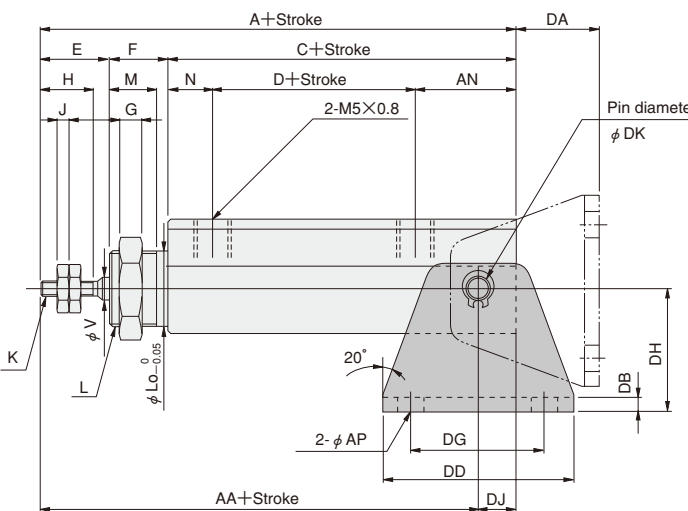

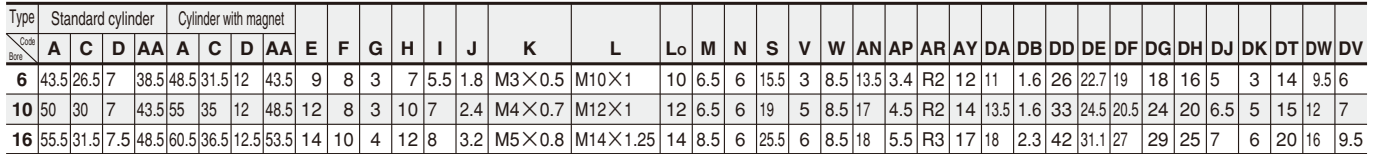

Notes: 1. Not available in the 5, 10, 15 stroke standard cylinder and the 5, 10 stroke cylinder with magnet. 2. Not available in the 5 stroke standard cylinder.

#### ●**Dimensions of pin for pivot mounting bracket**

●**[With 2 snap rings]**

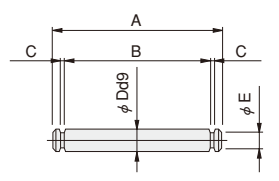

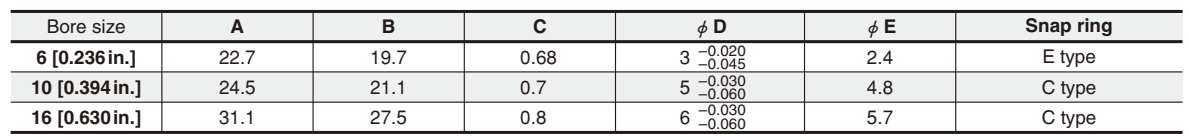

# **KNOCK CYLINDERS**

**Single Acting Push Type**

#### **Symbol**

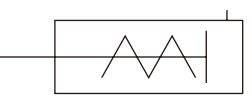

# **Specifications Mass**

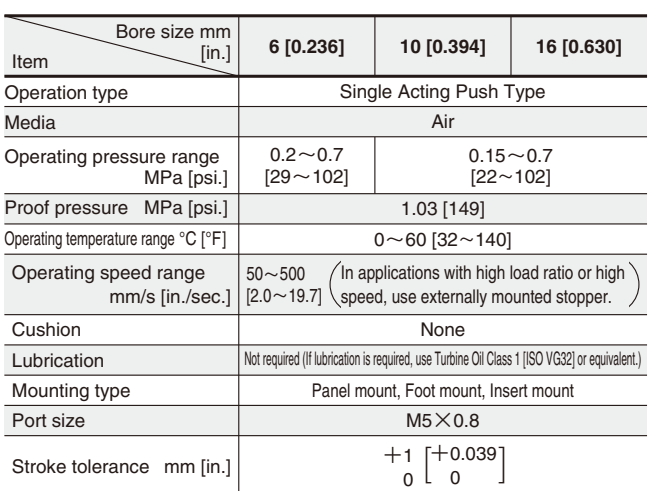

## **Cylinder Thrust (Push Side)**

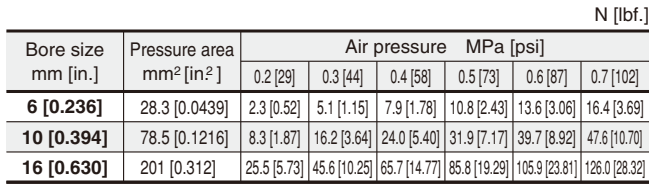

### **Order Codes for Single Acting Push Type**

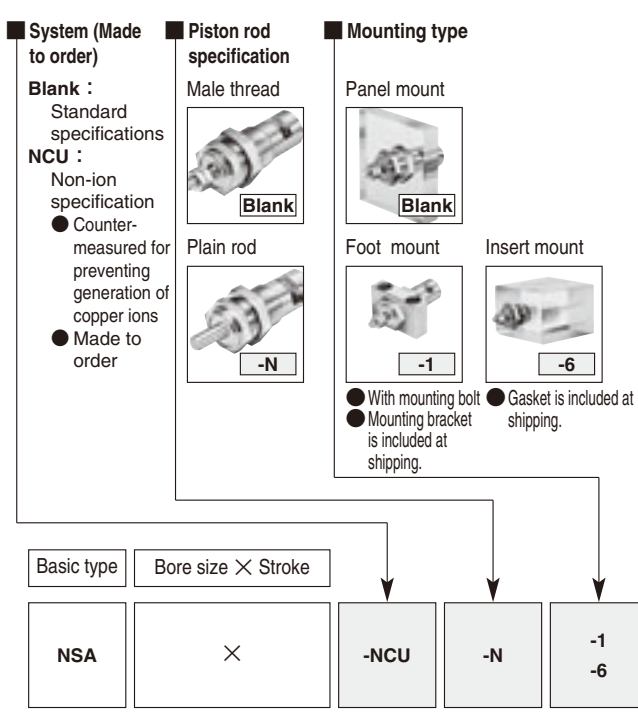

Remark: For the cylinder joint and cylinder rod end mounted on the piston rod end, see p.1568.

#### **Bore Size and Stroke**

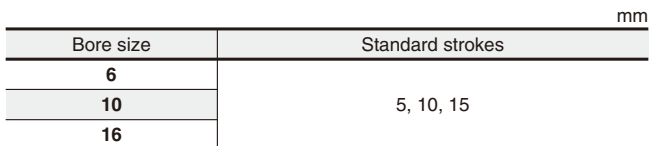

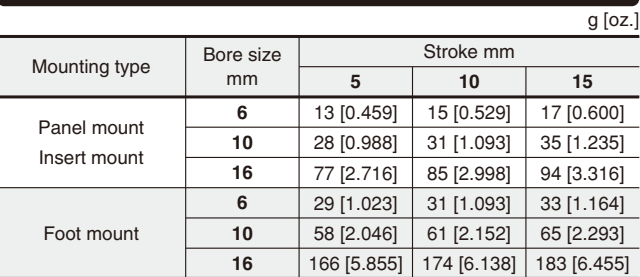

Remarks:1. One mounting nut is included with the panel mount and insert mount.

2. Two mounting bolts with foot mounting brackets are included with the foot mount.

#### **Spring Return Force**

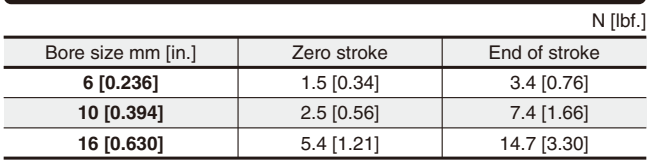

Remarks:1. Avoid application that carries loads on the spring return side. 2. This value is virtually constant regardless of the cylinder stroke.

#### **Inner Construction and Major Parts (Figure below shows insert mount type)**

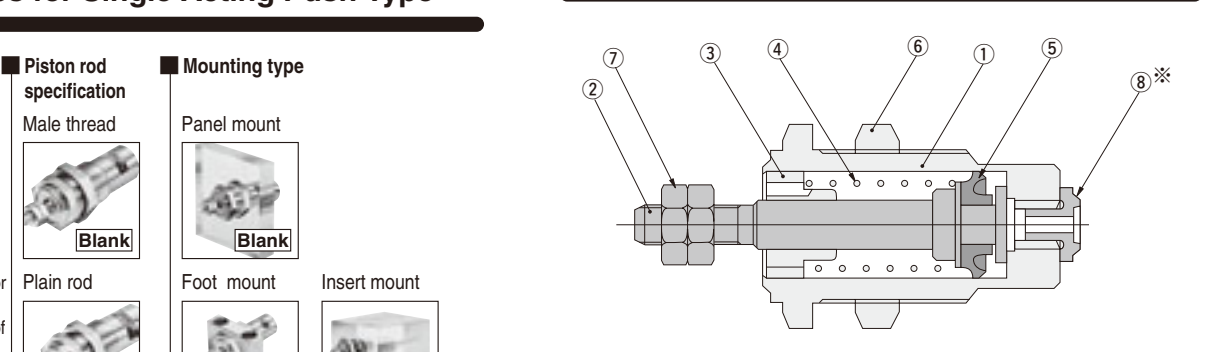

#### **Major Parts and Materials**

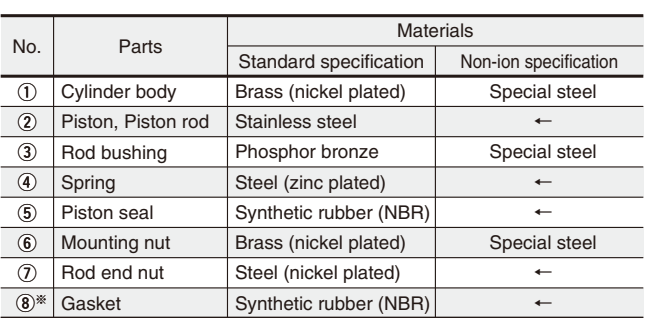

※The gasket is for the insert mount only.

#### **Dimensions of Panel and Insert Mount Type (mm)**

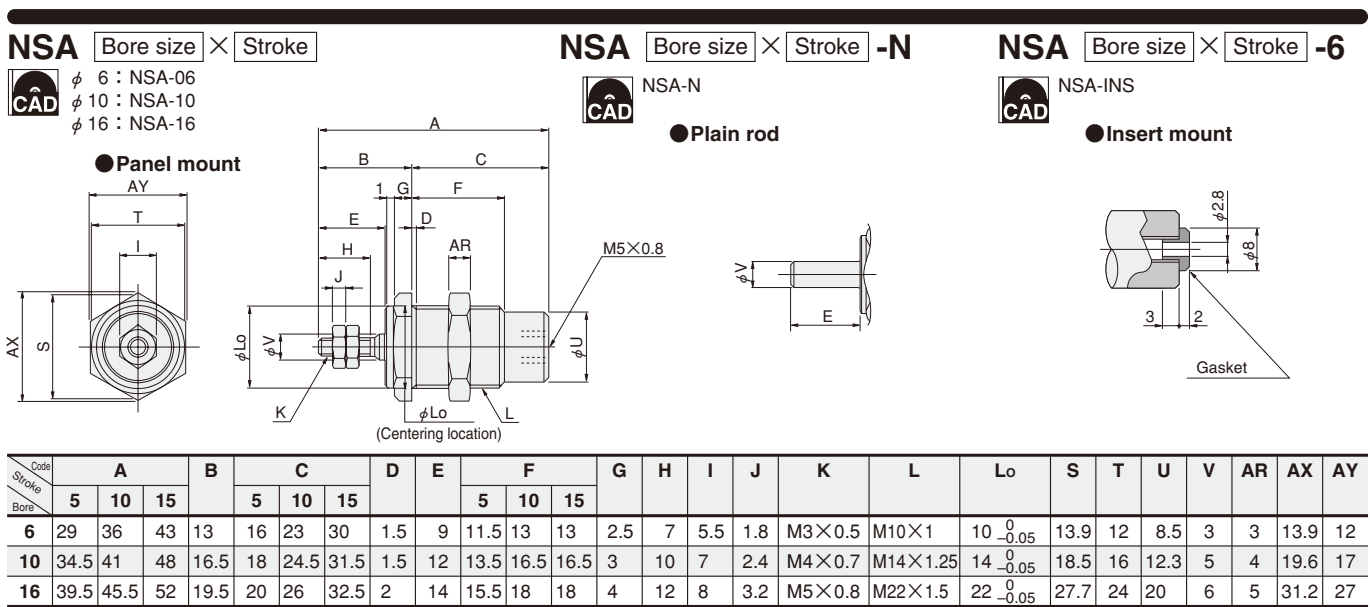

#### **●Insert mounting hole**

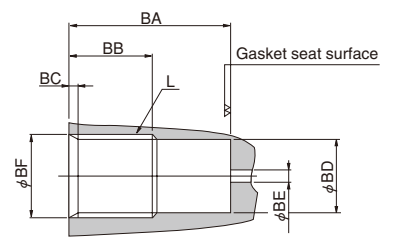

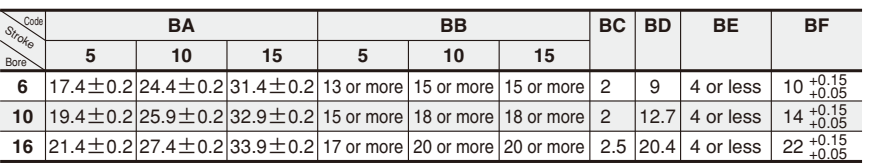

#### **Dimensions of Foot Mount Type (mm)**

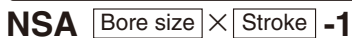

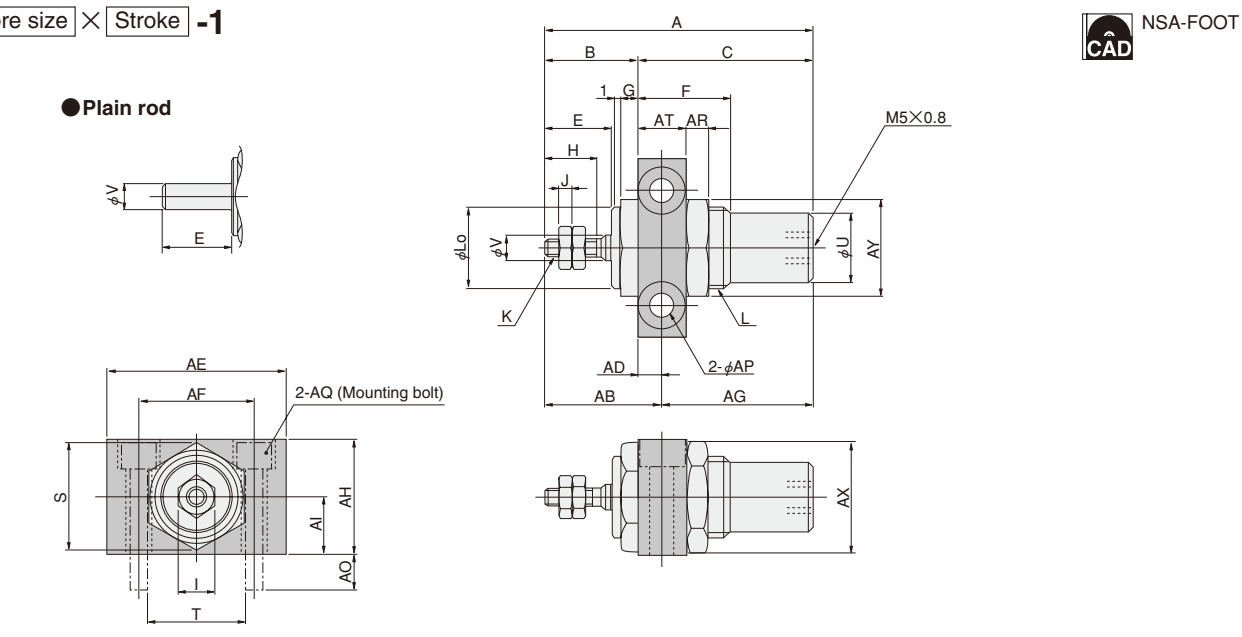

A

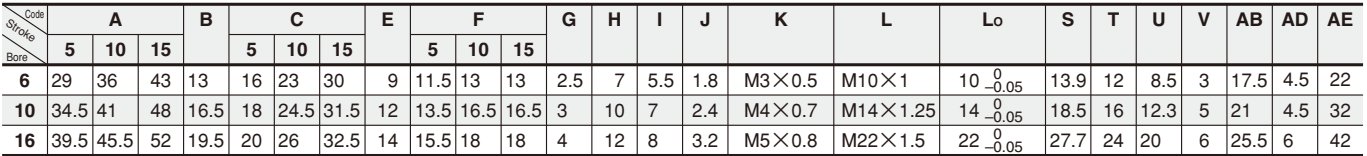

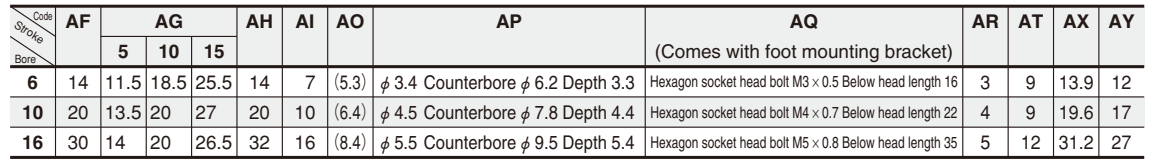

# **BRACKETS (FOR DOUBLE ACTING TYPE)**

#### **Mounting Brackets, Knuckles, Brackets with Pin**

#### **Mounting Brackets**

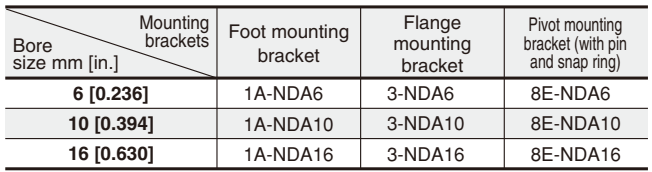

Remarks: 1. See  $p.84 \sim 86$  for dimensions of the mounting brackets. 2. Pivot mounting bracket can be used only on the pivot mount type cylinder.

# ●**Order codes – NDA**

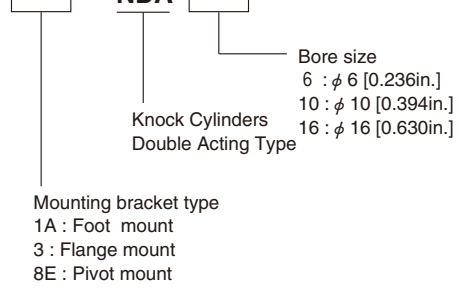

#### **Knuckles**

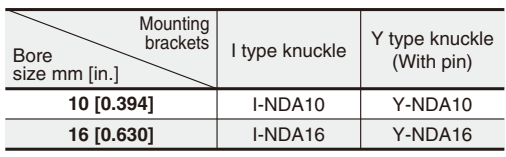

#### ●**Order codes**

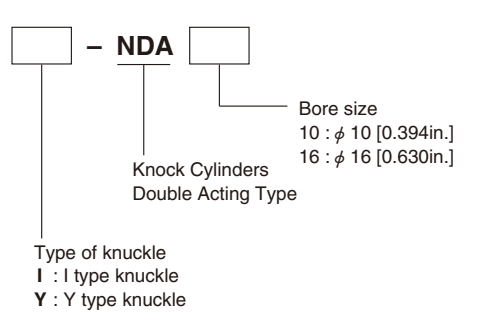

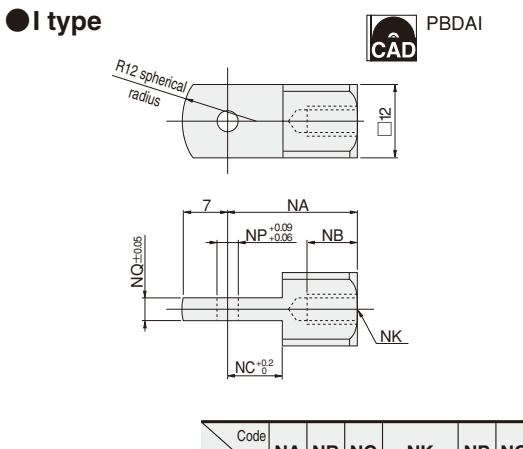

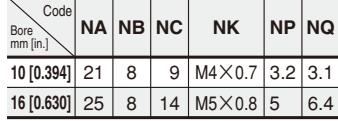

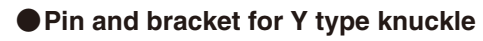

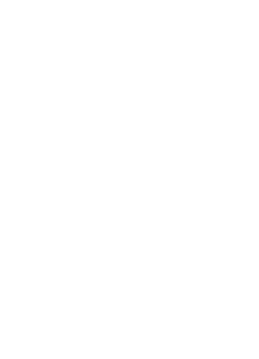

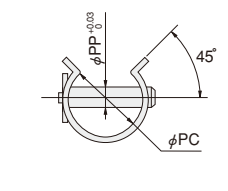

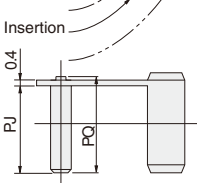

8

PB

5 PA ம

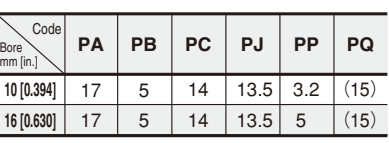

● Y type **Decompt AD PEDAY** ● Pin and bracket for Y type knuckle PBDAY R<sub>12 spherical</sub> radius لتهادر 은<br>그 N<sub>A</sub> <u>NP +0.09</u><br>- NB 이<br>이  $\dot{g}$ <u>NK</u>  $+0.2$ <u>NC 0</u>

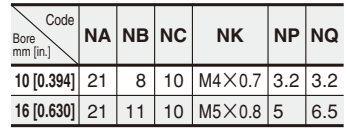

# **SENSOR SWITCHES**

**Solid State Type, Reed Switch Type**

#### **Symbol**

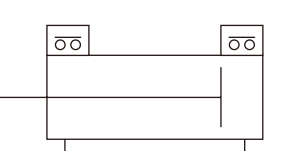

#### **Order Codes (For Sensor Switches Only)**

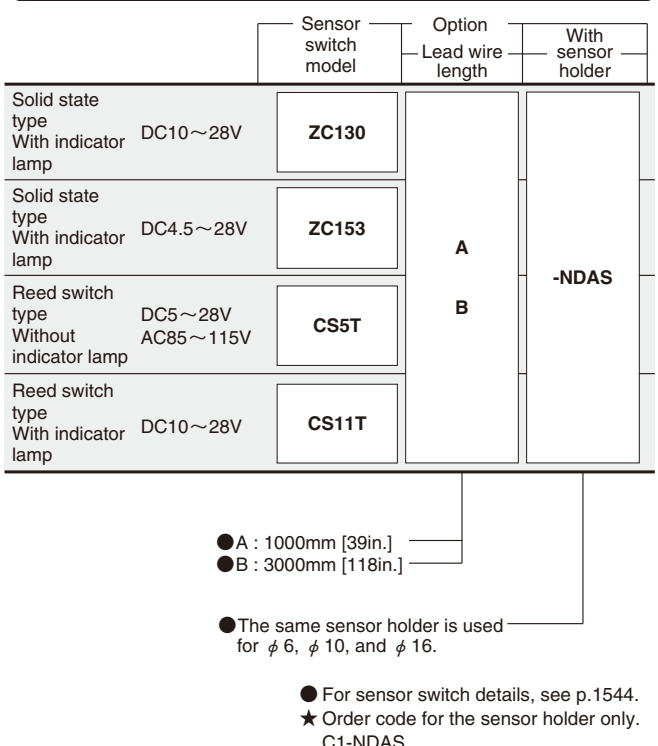

#### **Moving Sensor Switch**

- ●Loosening mounting screw allows the sensor switch to be moved freely in the cylinder's axial direction.
- ●Tighten the mounting screw with a tightening torque of 19.6N·cm [1.73in·lbf] or less.

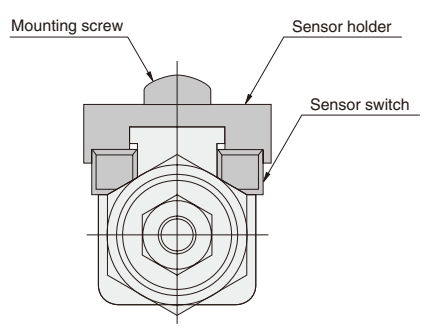

#### **Minimum Cylinder Stroke When Using Sensor Switch**

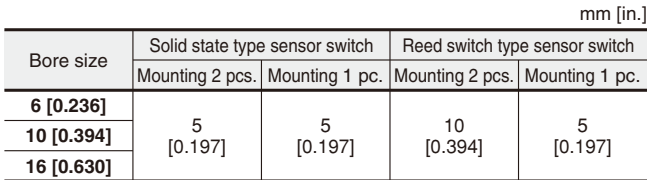

Remark: In the reed switch type sensor switch, 1 sensor switch installation is standard for the 5mm cylinder stroke.

#### **Sensor Switch Operating Range, Response Differential and Maximum Sensing Location**

●Operating range:  $\ell$ 

The distance the piston travels in one direction, while the switch is in the ON position.

#### ●Response differential: C

The distance between the point where the piston turns the switch ON and the point where the switch is turned OFF as the piston travels in the opposite direction. mm fin.]

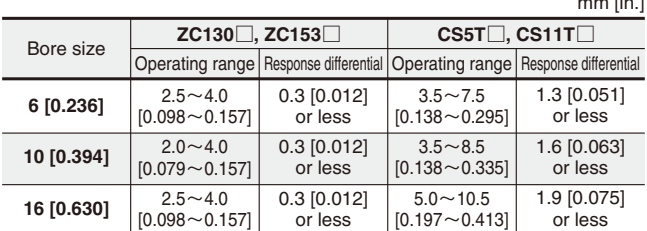

Remark: The above table shows reference values.

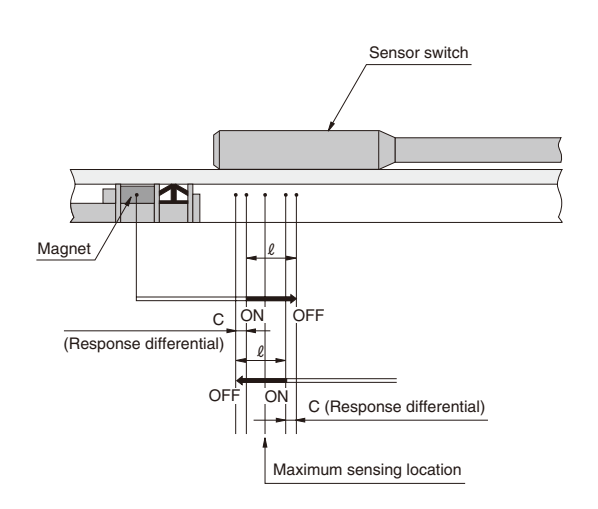

#### **Mounting Location of End of Stroke Detection Sensor Switch**

#### ●**For strokes 5 and 10**

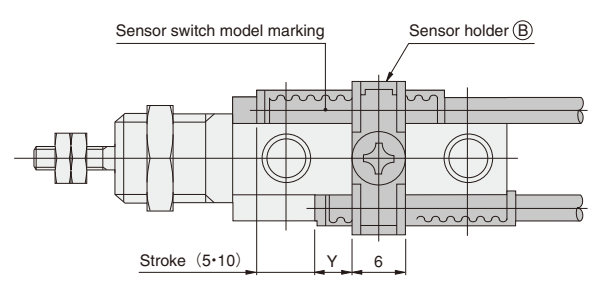

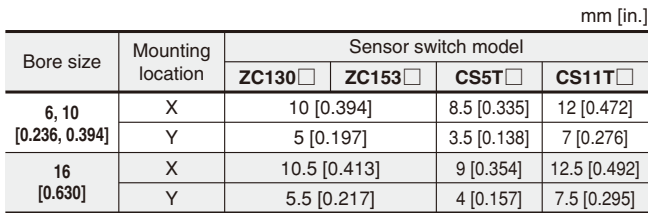

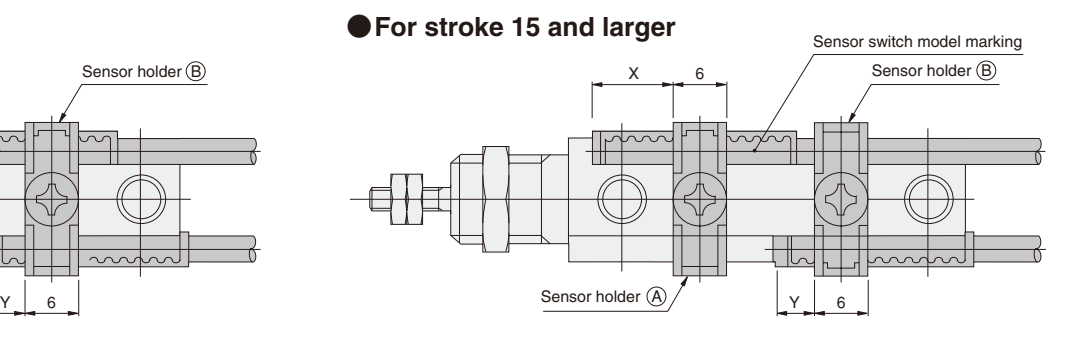

Remarks: 1. The table at left gives reference values for the standard strokes. For the procedure to find-out the best position, see p.92.

- 2. The above figures show the piping connection port when it has been turned to face upward.
- 3. Mount the sensor switch so that the surface showing the model marking faces up.
- 4. Sensor holder  $\overline{A}$  is not available for the 5mm and 10mm strokes, and only sensor holder  $\circledB$  is available. Two sensor switches can be mounted with a single sensor holder (B). In this case, the sensor switch mounting position on the rod side becomes the Y dimension (shown in the figure) + stroke.

#### **Dimensions of Sensor Switch Mounting (mm)**

- $\bullet \phi$  6 [0.236in.]  $\bullet \phi$  10 [0.394in.]  $\bullet \phi$  16 [0.630in.]
	- 17  $\frac{1}{1.5}$   $\frac{14}{14}$   $\frac{1.5}{1.5}$ 19.2 3.7 13.2
- 

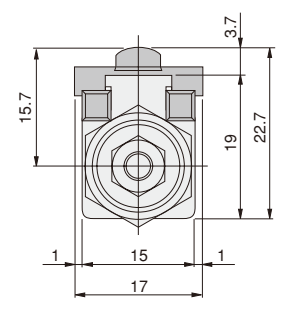

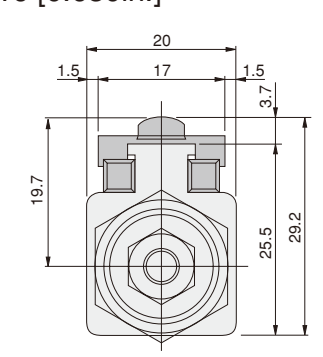

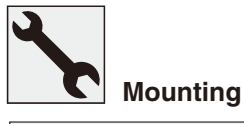

#### **Double acting type**

- **1.** In applications with high load ratio or high speed, use an externally mounted stopper to prevent direct shock to the cylinder.
- **2.** Do not let the tightening torque for the mounting nut exceed the figures in the table below. N·cm [in·lbf]

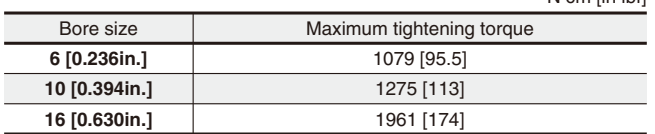

#### **Single acting push type**

**1.** Using the centering location on the body can improve mounting precision on panel mounting. In addition, set the end face of the wrench flat as a reference plane does not need any adjustment of the rod end position. Moreover, the rod end position can be freely set through the use of cylindrical spacer matching the outer diameter of the cylinder body. For the maximum thickness of the panel, use the values in the table below as guidelines.

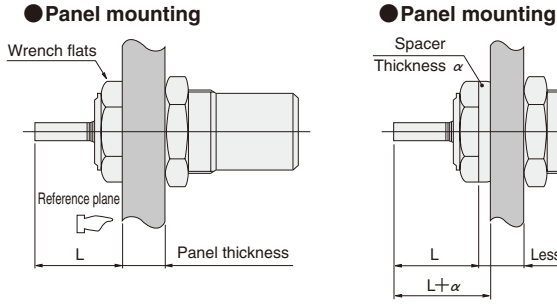

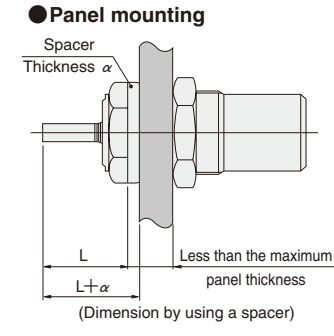

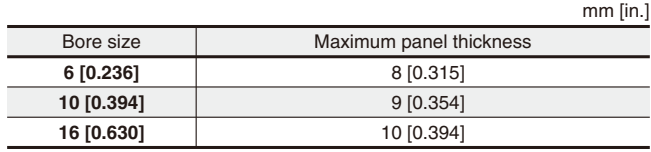

**2.** Do not let the tightening torque for the mounting nut exceed the figures in the table below.

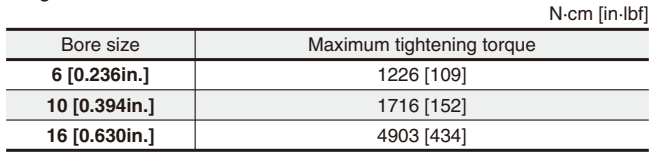

**3.** Let the surface roughness of the bottom of the insert mounting hole (gasket seat surface) be of medium finish ( $\nabla$ ). Moreover, mounting without a gasket can be done by applying a sealing agent to the thread of the body.

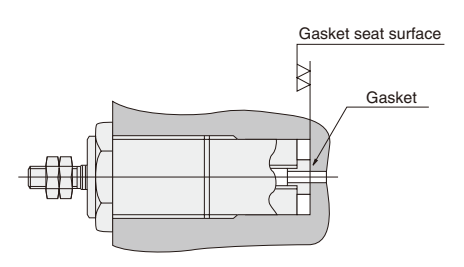

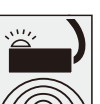

**Mounting Mounting Sensor switches** 

#### **Double acting type**

#### ●**Setting the head side stroke end**

- **1.** Push piston rod to the fully retracted position.
- **2.** Install a sensor switch in a holder without tightening a mounting screw all the way, move the switch from head side to rod side until it turns ON (for **ZC130**, **ZC153**, **CS11T**, when the LED lights up), then move the switch 1 notch (= 1mm [0.039in.]) for **ZC130** and **ZC153**, or 2 notches (= 2mm [0.079in.]) for **CS5T** and **CS11T** toward the rod side, and tighten the mounting screw.

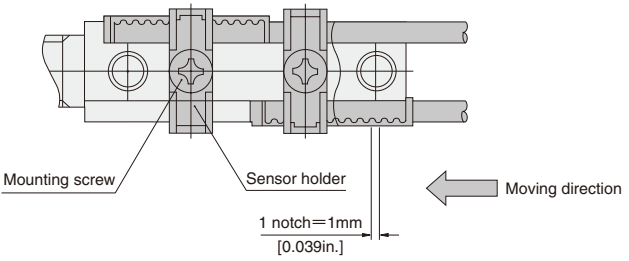

#### ●**Setting the rod side stroke end**

Conduct the same procedure as the head side, but on the reversed way.

- **1.** Pull piston rod to the fully extended position.
- **2.** Install a sensor switch in a holder without tightening a mounting screw all the way, move the switch from rod side to head side until it turns ON, then move the switch 1 notch (=1mm [0.039in.]) for **ZC130**, **ZC153**, or 2 notches (=2mm [0.079in.]) for **CS5T** and **CS11T** toward head side and tighten the mounting screw.

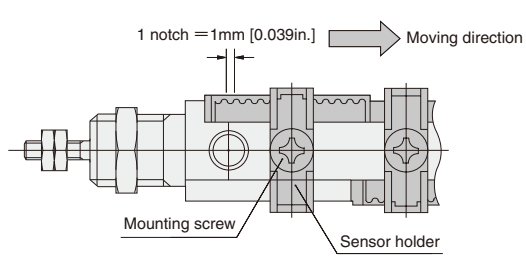

#### **Caution when installing cylinder with sensor switch**

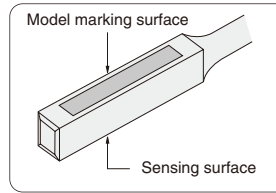

In the ZC type sensor switches, the opposite side from the model marking surface is the sensing surface side. Mount it so that the cylinder magnet comes to the sensing surface side.

When installing 2 or more knock cylinders with magnets, which are located close to each other in parallel, follow the conditions shown below.

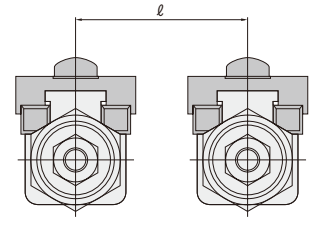

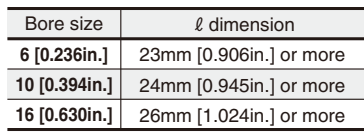

92